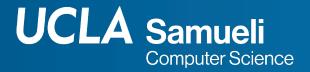

### **CS31 Week 5 Discussion**

Fall 2021, Section 1C
Mingyu Derek Ma mdma@ucla.edu

Thanks Muhao Chen, Rosa Garza for their shared content

### Reminder

- Project 4, Nov 3, Wed 11pm
- Project 3 solution released

### Project 4 Suggestions

- Read spec and FAQ thoroughly
- You don't need to care about the case that query index is bigger than the number of elements in the array
  - Related description in the spec
- Develop incrementally
  - Implement a simple case, then expand to more conditions
- Save your immediate versions
  - You can compare and revert if something doesn't work
  - You have something to turn in if you run out of time!

### Declare an array

- type name [# of elements];
  - int a[5];
- # of elements can be
  - A positive number
  - A predefined integer macro
  - A constant int

```
// Declare an array with a positive integer
int a[5];
// Use a predefined integer macro
#define MAX_LENGTH 100
int b[MAX_LENGTH];
// Use a constant int
const int num = 100;
int c[num];
```

### Declare an array

- # of elements can NOT be
  - int variable
    - Not allowed in many compilers
    - Empty
  - 0 0
    - Float number

```
// Wrong way to declare an array
// Use a int variable
int length = 5;
int d[length];
```

- int e[]; 2 Definition of variable with array type needs an explicit size or an initializer int f[0];
- int g[2.1]; 2 Conversion from 'double' to 'unsigned long' is not allowed in a converted constant expression

# Array

- Must know data type and size ahead of time
- Can only have one type of data
  - Cannot have an array of int and doubles etc.
- No bounds checking!
  - The program will still run it we are trying to access out of bound position
  - Need to make sure we're within valid bound
  - We need to specify a constant number of elements for an array
    - Some newer versions of compilers are removing this constraint
  - sizeof cannot provide the size of an array

# An array starts from 0

- int scores[5];
- Elements are numbered/indexed from 0 to 4

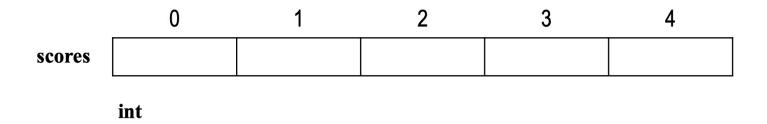

# Initialize an array

```
// Standard way to initialize an array
int a[5] = {16, 2, 77, 40, 12071};
int b[] = {16, 2, 77, 40, 12071};
int c[5] = {16, 2, 77};
```

- If the number of initializing values is less than number of elements indicated, the rest will become all 0
- If we print out c:

16 2 77 0 0

### Initialize an array

```
int d[4];
cout << d[0] << " " << d[1] << " " << d[2] << " " << d[3] << endl;</pre>
```

#### 802832 1 -1074793384 32759

- Declare an array without initializing it
  - Values are undefined

### Unacceptable array initialization

- Number of values > number of elements
- Inconsistent and unconvertible types

```
int e[5] = \{16, 2, 77, 40, 12071, 8\};
int f[3] = \{16, 2, \frac{"hello"}{};
int g[3] = \{16, 2, \frac{"h'}{};
int g[3] = \{16, 2, \frac{"h'}{};
int g[3] = \{16, 2, \frac{"h'}{};
int g[3] = \{16, 2, \frac{"h'}{};
int g[3] = \{16, 2, \frac{"h'}{};
int g[3] = \{16, 2, \frac{"h'}{};
int g[3] = \{16, 2, \frac{"h'}{};
int g[3] = \{16, 2, \frac{"h'}{};
int g[3] = \{16, 2, \frac{"h'}{};
int g[3] = \{16, 2, \frac{"h'}{};
int g[3] = \{16, 2, \frac{"h'}{};
int g[3] = \{16, 2, \frac{"h'}{};
int g[3] = \{16, 2, \frac{"h'}{};
int g[3] = \{16, 2, \frac{"h'}{};
int g[3] = \{16, 2, \frac{"h'}{};
int g[3] = \{16, 2, \frac{"h'}{};
int g[3] = \{16, 2, \frac{"h'}{};
int g[3] = \{16, 2, \frac{"h'}{};
int g[3] = \{16, 2, \frac{"h'}{};
int g[3] = \{16, 2, \frac{"h'}{};
int g[3] = \{16, 2, \frac{"h'}{};
int g[3] = \{16, 2, \frac{"h'}{};
int g[3] = \{16, 2, \frac{"h'}{};
int g[3] = \{16, 2, \frac{"h'}{};
int g[3] = \{16, 2, \frac{"h'}{};
int g[3] = \{16, 2, \frac{"h'}{};
int g[3] = \{16, 2, \frac{"h'}{};
int g[3] = \{16, 2, \frac{"h'}{};
int g[3] = \{16, 2, \frac{"h'}{};
int g[3] = \{16, 2, \frac{"h'}{};
int g[3] = \{16, 2, \frac{"h'}{};
int g[3] = \{16, 2, \frac{"h'}{};
int g[3] = \{16, 2, \frac{"h'}{};
int g[3] = \{16, 2, \frac{"h'}{};
int g[3] = \{16, 2, \frac{"h'}{};
int g[3] = \{16, 2, \frac{"h'}{};
int g[3] = \{16, 2, \frac{"h'}{};
int g[3] = \{16, 2, \frac{"h'}{};
int g[3] = \{16, 2, \frac{"h'}{};
int g[3] = \{16, 2, \frac{"h'}{};
int g[3] = \{16, 2, \frac{"h'}{};
int g[3] = \{16, 2, \frac{"h'}{};
int g[3] = \{16, 2, \frac{"h'}{};
int g[3] = \{16, 2, \frac{"h'}{};
int g[3] = \{16, 2, \frac{"h'}{};
int g[3] = \{16, 2, \frac{"h'}{};
int g[3] = \{16, 2, \frac{"h'}{};
int g[3] = \{16, 2, \frac{"h'}{};
int g[3] = \{16, 2, \frac{"h'}{};
int g[3] = \{16, 2, \frac{"h'}{};
int g[3] = \{16, 2, \frac{"h'}{};
int g[3] = \{16, 2, \frac{"h'}{};
int g[3] = \{16, 2, \frac{"h'}{};
int g[3] = \{16, 2, \frac{"h'}{};
int g[3] = \{16, 2, \frac{"h'}{};
int g[3] = \{16, 2, \frac{"h'}{};
int g[3] = \{16, 2, \frac{"h'}{};
int g[3] = \{16, 2, \frac{"h'}{};
int g[3] = \{16, 2, \frac{"h'}{};
int g[3] = \{16, 2, \frac{"h'}{};
int g[3] = \{16, 2, \frac{"h'}{};
int g[3] = \{16, 2, \frac{"h'}{};
int g[3] = \{16, 2, \frac{"h'}{};
int g[3] = \{16,
```

# Initialize an array with many elements

How to initialize an array with 100 0s

```
int a[100] = \{0\};
```

How to initialize an array with 100 1s

```
int a[100];
for(int i = 0; i < 100; ++i)
    a[i] = 1</pre>
```

### Access elements of an array

```
name[index] int a[5] = {1,2,3,4,5};
// direct access element by index
                      cout << a[2] << endl;
                      // perform arithmatic operation
                      cout << a[3] << endl;
                      ++a[3];
                      cout << a[3] << endl;</pre>
                      // use variable as index
                      int x = 1;
                      int b = a[x+2];
                      cout << b << endl;
       5
                      // use array element as index
                      a[a[2]] = a[2] + 5; // equal to a[3] = 3+5;
       0
                      cout << a[3] << endl;
                      // wrong: call out of bound index
                      cout << a[5] << end1; 2 A Array index 5 is past the end of the array (which contains 5 elements)
```

### Print an array

- Print array elements
- If we print the array variable, we will get the starting memory address

```
int a[5] = {1,2,3,4,5};
cout << a[1] << " " << a[3] << endl;
cout << a << endl;</pre>
```

2 4 0x7ff7bfeff380

### Copy an array

- Deep copy: copy the content from an array to another
  - Copy it element by element
- Shallow copy: just make the new name and the old name have the same array, not allowed in some compilers

# Use arrays in a function

```
void print array(int a[], int len){
     for (int i=0;i<len;i++)</pre>
            cout << "[" << i << "] = " << a[i] << endl;
int main(){
     int a[7] = \{2, 0, 1, 2, 2, 2, 7\};
     print array(a, 7);
```

- Cannot add number of elements to an array argument
- A function will not know the length of an array unless you provide it
- Pass the name of the array to the function

# Use arrays in a function

 An array as an argument is always an actual mutable parameter (pass by reference

```
void invert_array (char a[], int len) {
    for (int i=0; i < len / 2; ++i) {
        char tmp = a[i];
        a[i] = a[len - 1 - i];
        a[len - 1 - i] = tmp;
int main(){
    char a[6] = \{'3', '+', '6', '=', '9'\};
    invert_array(a, 5);
    cout << a << endl;</pre>
```

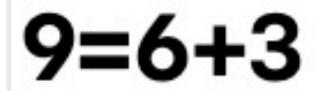

# **Thank You**